Еремин И.А.

*Научный руководитель: к.т.н., доц. каф. ИС Р.А. Симаков Муромский институт (филиал) федерального государственного образовательного учреждения высшего образования «Владимирский государственный университет имени Александра Григорьевича и Николая Григорьевича Столетовых» 602264, г. Муром, Владимирская обл., ул. Орловская, 23 E-mail:ilya071294@gmail.com*

### **Разработка утилиты миграции БД с Oracle на Ред База Данных**

В настоящее время на государственном уровне отдается приоритет отечественному программному обеспечению, поэтому часто возникают задачи по переносу решений, использующих иностранные разработки. В связи с необходимостью миграции БД с Oracle на Ред База Данных, появилась идея создать утилиту, которая позволит автоматизировать большинство операций преобразования.

Общий принцип работы утилиты предполагался следующий:

1) выполнение синтаксического анализа скрипта создания базы данных Oracle;

2) построение синтаксического дерева по полученным данным;

3) обход дерева с преобразованием отдельных узлов, в результате чего будет сформирован скрипт создания базы данных на РБД.

Процесс группировки символов исходного текста в слова или лексемы называется лексическим анализом, а программа, выполняющая его – лексером. Лексер группирует лексемы по типам (например, целые числа, идентификаторы, вещественные числа и т.д.). Каждая лексема описывается по крайней мере двумя свойствами: типом лексемы и соответствующим этому типу текстом из исходного файла [1].

Синтаксический анализатор (парсер) принимает на вход поток лексем и выполняет распознавание структуры выражений. В результате строится синтаксическое дерево (дерево разбора), которое наглядно показывает, каким образом выполнен разбор исходного текста.

Написание модулей, разбирающих эти данные, вручную является очень трудоемкой задачей и не всегда гарантирует хороший результат. Существуют специальные средства, позволяющие облегчить создание парсеров – генераторы синтаксических анализаторов. Подобные средства оказываются незаменимыми, если необходимо использовать в работе программы данные какогонибудь сложного формата [2].

Для создания синтаксического анализатора грамматики Oracle был выбран генератор анализаторов для формальных языков ANTLR4 [3]. ANTLR генерирует код лексера и парсера, используя файл с описанием грамматики разбираемого языка, который состоит из лексических и синтаксических правил, описанных в расширенной форме Бэкуса – Наура [4].

Выбор ANTLR4 обоснован тем, что в нем есть возможность по описанной грамматике сгенерировать набор триггеров, каждый из которых соответствует какому-либо синтаксическому правилу. При обходе дерева разбора производится вызов того триггера, который соответствует текущему типу узла. Внутри триггера можно выделять из общего потока лексем только те, которые принадлежат текущему синтаксическому правилу. Над полученными лексемами можно выполнять операции вставки, замены и удаления.

В процессе написания программы с использованием подхода с триггерами возникли проблемы, требующие решения:

1) нет контроля над форматированием выходного скрипта;

2) невозможно контролировать порядок вставки новых лексем;

3) отсутствует возможность переупорядочивания SQL-операторов.

### **Литература**

1. Terence Parr. The Definitive ANTLR Reference, The Pragmatic Bookshelf, 2012. –322 с.

2. Написание парсеров с помощью ANTLR // URL: http://club.shelek.ru/viewart.php?id=39 3. ANTLR // URL: http://www.antlr.org/

4. Форма Бэкуса – Наура // URL: https://ru.wikipedia.org/wiki/Форма\_Бэкуса\_—\_Наура

Терентьев П.В.

*Научный руководитель: к.т.н. А.Д. Варламов Муромский институт (филиал) федерального государственного образовательного учреждения высшего образования «Владимирский государственный университет имени Александра Григорьевича и Николая Григорьевича Столетовых» 602264, г. Муром, Владимирская обл., ул. Орловская, 23 E-mail: terentev-pavell@mail.ru*

## **Машинное обучение классификации спутниковых изображений морской арктической зоны на предмет ледяного покрова**

Морской лед является одним из главных сезонных геофизических явлений на поверхности Земли. В арктическом регионе покрытие льдом удваивается в период с сентября по март, в то время как в Антарктике соответствующее сезонное изменение достигает пятикратного размера. Большое пространство и сезонность морского льда являются предметом серьезного научного исследования. Актуальность измерения площади ледяного покрова в Арктике значительно возросла в последние несколько десятилетий, когда изменение климата стало глобальной социальной и политической проблемой. Принимая во внимание труднодоступность полярных регионов и сильно разреженную сеть полярных метеорологических станций большое значение приобрели дистанционные методы исследования морского льда.

Наблюдающееся в последнее десятилетие глобальное потепление и сопровождающее его сокращение площади морских львов определяют пристальное внимание к трансформации ледяного покрова Арктики. Эти процессы оказывают влияние как на условия обитания представителей фауны Арктического бассейна, так и на возможность ведения хозяйственной деятельности в этом регионе. Исследования показывают, что сокращение ледяного покрова оказывает угнетающее влияние на популяцию белых медведей, ставя их в экстремальные условия. С другой стороны, более ранее отступление льдов способствует расширению возможностей судоходства в Арктических морях. В частности, более интенсивному использованию Северного морского пути.

Основными задачами мониторинга ледового покрова являются:

1) Оперативное получение спутниковых изображений морской зоны в арктических широтах.

2) Обработка спутниковых изображений.

3) Анализ площади ледникового покрова.

4) Принятие решения на основе результатов анализа.

В данной работе объектом мониторинга являются спутниковые изображения арктических широт, которые необходимо классифицировать на два класса: открытая поверхность и ледовый покров. Проанализированное таким образом множество изображений, в совокупности относящихся к исследуемой арктической океанической зоне, дает возможность оценить площадь ледового покрова, которая пропорциональна количеству изображений соответствующего класса.

В докладе рассмотрена реализация метода машинного обучения классификации спутниковых изображений морской арктической зоны, представлены алгоритмы вычисления признаков изображений, входящих в сигнатуры для распознавания класса, приведены результаты исследования алгоритма, полученного в результате машинного обучения.

Беляев С.Ю.

*Научный руководитель – ст. преподаватель Кульков Я.Ю. Муромский институт (филиал) федерального государственного образовательного учреждения высшего образования «Владимирский государственный университет имени Александра Григорьевича и Николая Григорьевича Столетовых» 602264, г. Муром, Владимирская обл., ул. Орловская, 23*

# **Разработка архитектуры системы распознавания изображенийна основе их выпуклых оболочек**

Автоматизация технологического процесса, в том числе с помощью роботизированных комплексов, является одним из путей повышения эффективности производства. Стремительное развитие наукоемких технологий, дало толчок к широкому использованию сложной вычислительной техники на производстве.

В состав подобных комплексов, кроме технологического оборудования, входят системы технического зрения (СТЗ), предназначенные для получения информации об изделиях. Например, при выполнении технологических операций на конвейерах, СТЗ позволяет осуществлять операции сортировки деталей, определять их положение и ориентацию. При разработке алгоритмов обработки данных для СТЗ, сортировка деталей формулируется как задача распознавания образов, регистрируемых аппаратными средствами СТЗ, путем обработки и анализа изображений этих деталей и изделий [1-6]. Различают комплексы автоматической сортировки и контроля качества плоских и трехмерных деталей и изделий [3,4].

Технология проведения эксперимента.

Распознаванию подлежат детали, которые располагаются на ленте транспортёра и имеют произвольные ориентации. Фон, на котором регистрируются изображения деталей, можно считать равномерным. Также можно считать условия освещения такими, что у рассматриваемых плоских объектов тени отсутствуют.

Так как распознавание объектов предполагается на основе параметров, формируемого по контуру бинарного изображения, то это позволяет исключить из анализа внутренние точки изображения и тем самым значительно сократить объем обрабатываемой информации.

Технология проведения экспериментов расчета безразмерных признаков по выпуклым оболочкам бинарных изображений отдельных реальных плоских объектов и их распознавания включают следующую последовательность процедур:

1) предварительная обработка изображения;

2) получение контура бинарного изображения объекта;

3) построение его выпуклой оболочки;

4) формирование базы данных признаков;

5) обучение системы распознаванию;

6) распознавание.

Эксперимент проводится на презентабельной выборке изображений каждого из 10 ОРПО. Для этого проводится генерация множества повернутых изображений.

Сформированные полутоновые изображения бинаризуются с использованием алгоритма сегментации Отсу. По полученным бинарным изображениям рассчитывается количество точек в каждом из 2000 реализаций каждого из 10 ОРПО, то есть вычисляется площадь объекта  $S_0$ .

Вычисление параметров по контурам бинарных изображений.

Формируются одноточечные контуры бинарных изображений объектов по алгоритму в [7]. В полученных контурах рассчитывается количество точек  $P_0$ , образующих контур каждого из 2000 реализаций каждого из 10 ОРПО.

Определяется метрическая длина  $L_{\text{koff}}$  контура каждого из 2000 реализаций каждого из 10 ОРПО[7].

Для каждого изображения строится выпуклая форма алгоритмом QuickHull. Выпуклой формой бинарного изображения плоского объекта назовем такую его форму, в которой отсутствуют точки, образующие вогнутые участки.

По полученным выпуклым формам рассчитывается количество точек в каждой из 2000 реализации каждого из 10 ОРПО, то есть определяется площадь построенной выпуклой формы  $S_{\text{BMI}}$ .

По полученным контурам определяется количество точек образующих выпуклую оболочку Рвып. Определяется метрическая длина выпуклой оболочки Lвып.

На следующем шаге определяется кривизна в точках выпуклой оболочки каждого из 2000 реализаций каждого из 10 ОРПО.

На выпуклой оболочке отсутствуют вогнутые участки. Она формируются из точек, имеющих значения 1 и 135, из которых образуются линейные и выпуклые участки оболочки.

Для определения значений кривизны в точках одноэлементной дискретной линии необходимо логически установить величину кривизны в каждой точке линии [8].

После определения кривизны точек, определяется по количество опорных точек со значениями 135.

Определяется суммарная метрическая длина выпуклых участков в контуре построенной выпуклой формы.

По полученным первичным параметрам осуществляется расчет векторов безразмерных признаков каждого из 2000 реализаций всех 10 ОРПО по формулам.

Далее осуществляется выбор эталонов для распознавания каждой из 2000 реализаций каждого из 10 ОРПО. По гистограмме, полученной на этапе генерации выбирается вектор признаков самой часто использованной из 360 повернутых вариантов, например, 1-го ОРПО, при формировании 2000 реализаций. Для данного вектора коэффициентов по методу среднеквадратичного отклонения (27) вычисляется Z<sup>i</sup> с каждой из 2000 реализаций.

$$
Z_i = \frac{1}{n+1} \sum_{j=1}^{n} (K_{ej} - K_{lj})^2
$$
 (1)

где

n – число признаков;

 $l$  – номер распознаваемого объекта  $(l = 1, 2, ..., 2000)$ ;

Кej – значение j-го признака вектора коэффициентов К выбранного эталона;

Кlj – значение j-го признака вектора коэффициентов К выбранной реализации.

Вычисляются 2000 СКО Z<sub>i</sub>. Среди них ищутся Z<sub>min</sub>

$$
Z_{\min} = \min\{ Z_i \}
$$
 (2)

Найденные значения Z<sub>min</sub> указывают номера реализаций среди 2000 изображений, векторапризнаки которых совпадают с вектором-признаком выбранной как эталон реализации. Очевидно, что с одним эталоном распознать все 2000 реализации 1-го ОРПО не возможно.

На втором шаге на основе гистограммы, выбирается как эталон вектор-признак следующей часто использованной из 360 повернутых вариантов, например, 1-го ОРПО, при формировании 2000 реализаций. Вычисляются 2000 СКО  $Z_i$ . Среди них ищутся  $Z_{min}$  по формуле (28).

Найденные значения Zmin указывают номера реализаций среди 2000 изображений, векторапризнаки которых совпадают с вектором-признаком выбранной как эталон реализации и т.д. Выбор эталонов для реализаций 1-го ОРПО проводится до тех пор, пока не будут распознаны все 2000 реализации.

Аналогично, выбор эталонов проводится для всех реализаций всех остальных 9 ОРПО.

На этом обучение системы распознавания завершается.

Экзамен обученной системы распознавания.

Следующим шагом осуществляется экзамен обученной системы на 20000 реализациях всех 10 ОРПО на основе формул (1) и (2).

Экзамен заключается в сравнении векторов признаков всех 20000 реализаций всех 10 ОРПО с выбранными эталонами.

Производится выбор некоторого случайного объекта. Для него выполняются все описанные процедуры получения безразмерных признаков контура. Полученный вектор признаков неизвестного ОРПО сравнивается со всеми эталонными векторами-признаками в табл. 2. Определяется тип ОРПО в соответствии с min ${Z_{min}}$ .

Процедура экзамена повторяется для 2-го неизвестного объекта, и так далее для всех 20000 реализаций всех 10 ОРПО.

На рисунке 1 представлен график изменения вероятности правильного распознавания реальных объектов в зависимости от количества эталонов.

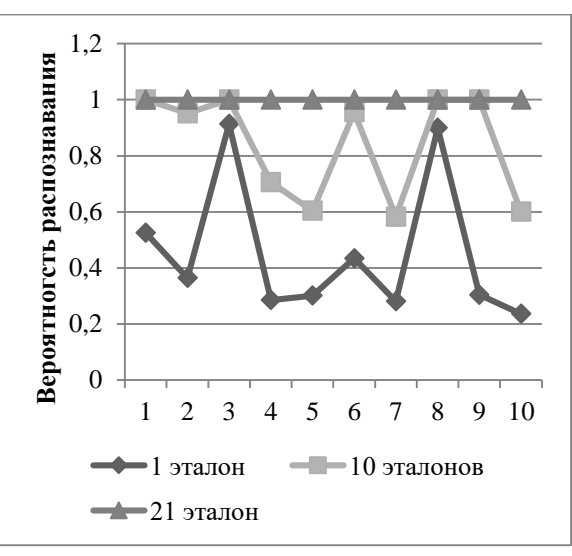

Рис. 1. График изменения вероятности правильного распознавания отдельных реальных объектов при разном количестве эталонов

## Заключение

Наибольшее количество эталонов понадобилось для распознавания всех реализаций объекта под номером 5. Данный объект имеет вытянутую форму, поэтому при генерации повернутых экземпляров образуются изображения, имеющие несимметричную форму. Формируемые выпуклые оболочки сильно отличаются между собой. Это можно заметить на рисунке 6.

Объект под номером 3 имеет сложный контур. Но в следствии симметричности изображения, выпуклые оболочки различных повернутых реализаций практически не отличаются между собой. Также стабильным остаются первичные коэффициенты, получаемые по контуру исходного изображения до заполнения вогнутых участков. Поэтому для распознавания всех 2000 реализаций данного объекта достаточно двух эталонов.

При обучении системы для распознавания объекта под номером 8 получено 4 эталона. При всей сложности изображения исходного объекта его выпуклые оболочки также остаются одинаковыми, как и у объекта под номером 3.

В ходе проведения экспериментов получено время, требуемое для распознавания поступающего на вход тестовой системы изображения реального объекта. Используемая для проведения экспериментов не подвергалась оптимизации. При вычислении коэффициентов дважды выделяется контур, сначала по исходному изображению, потом по выпуклой форме. Используемый алгоритм направленного перебора требует программной оптимизации.

Наибольшее время затрачивается на итерационный алгоритм формирования выпуклой формы. Сканирование масками можно оптимизировать, проходя только по контуру. Таким образом можно существенно уменьшить время работы всего алгоритма формирования безразмерных признаков по выпуклой оболочке изображения.

### **Литература**

1. Садыков, С.С. Технология выделения области кисты на маммограмме/С.С. Садыков, Е.А. Захарова, Ю.А. Буланова//Вестник Рязанского государственного радиотехнического университета. 2013. № 1 (43). С. 7-12.

2. Исследование маркерного водораздела для выделения области рака молочной железы/С.С. Садыков, Ю.А. Буланова, Е.А. Захарова, В.С. Яшков//Алгоритмы, методы и системы обработки данных. 2013. № 1 (23). С. 56-64.

3. Андрианов Д.Е. Разработка муниципальных геоинформационных систем/Д. Е. Андрианов, С. С. Садыков, Р. А. Симаков.- М.: Мир, 2006, 109 с.

4. Жизняков, А. Л. Теоретические основы обработки многомасштабных последовательностей цифровых изображений: монография / А. Л. Жизняков, С. С. Садыков. – Владимир: Изд-во ВлГУ, 2008, 121 с.

5. Критерии выделения групп риска из лиц трудоспособного возраста при медицинских исследованиях на системе АСПО/О.И. Евстигнеева, С.С. Садыков, Е.Е. Суслова, А.С. Белякова//Алгоритмы, методы и системы обработки данных. 2012. № 19. С. 33-39.

6. Садыков, С.С. Диалоговая система анализа маммографических снимков/С.С. Садыков, Ю.А. Буланова, Е.А. Захарова//Алгоритмы, методы и системы обработки данных. 2012. № 19. С. 155-167.

7. Садыков, С.С. Формирование безразмерных коэффициентов формы замкнутого дискретного контура/ С. С. Садыков//Алгоритмы, методы и системы обработки данных.2014.№4(29).С.91-98.

8. Садыков, С.С. Алгоритм логического определения кривизны точек дискретной линии/С. С. Садыков//Алгоритмы, методы и системы обработки данных.2015.№1(30).С.52-59.

Котлярова И.С.

*Научный руководитель: к.т.н., доцент А.В. Макаров Муромский институт (филиал) федерального государственного образовательного учреждения высшего образования «Владимирский государственный университет имени Александра Григорьевича и Николая Григорьевича Столетовых» 602264, г. Муром, Владимирская обл., ул. Орловская, 23 E-mail: ms.yagodkakalinka@mail.ru*

## **Проектирование информационной системы числовой оценки вероятности зачисления абитуриента**

В Российской Федерации государственные университеты предоставляют возможность студентам учиться на бюджетной основе. Как правило, количество бюджетных мест значительно меньше числа людей, претендующих на них, вследствие чего, проводится конкурс среди абитуриентов. Абитуриент имеет право подать наравне с оригиналом копии своих документов в несколько вузов. Также абитуриент может выбрать в одном университете три направления обучения. При подаче заявления абитуриент определяет приоритеты направлений, которые ему интересны. В случае если он выигрывает конкурс на бюджетное место и желает учиться в этом университете, абитуриент подает оригиналы документов.

Для осуществления оперативного планирования работы приемной комиссии необходимо решать задачу о заблаговременной вероятностной оценки набора учебных групп. Для решения обозначенной задачи будет проведено научное исследование.

Основная цель исследования – построить математическую модель, с помощью которой приемная комиссия сможет оценить вероятность зачисления абитуриента. Иначе говоря, проанализировать данные абитуриента, для того чтобы оценить вероятность поступления на то или иное направление подготовки.

Построение рассматриваемой математической модели предполагает выполнение следующих шагов. Для начала необходимо провести обзор и анализ современных методов и моделей прогнозирования. Выбрать метод и модель прогнозирования. На основе выбранного метода необходимо построить модель на основании статистических данных. Статистические данные включают в себя средние баллы абитуриента, выбор специальности и факультета, количество поданных заявлений. На данный момент определяются значимые признаки, которые будут задействованы в модели.

Первичные данные об абитуриентах будут собираться из пакета документов, необходимых для поступления в вуз. Эта информация впоследствии будет занесена в базу данных разрабатываемой системы. В базе данных будет представлена информация об абитуриентах, данные ЕГЭ, информация о поданных заявлениях на обучение на соответствующих направлениях подготовки, таблица доступных направлений подготовки.

За основу будет взята одна из распространенных моделей: регрессионная или нейронные сети. По результатам сравнительного анализа необходимо определить ту модель, которая будет наиболее эффективна. Под эффективностью подразумевается наиболее точная оценка вероятности.

В ходе работы будет спроектирована информационная система, которая включает в себя проектирование модулей информационной системы. Программная реализация проекта информационной системы. Программная реализация включает себя сайт, на котором показаны графики, с помощью которых наглядно будет представлена информация о вероятностной оценке наполняемости учебных групп по выбранным направлениям подготовки.

Таким образом, в результате будет разработана регрессионная модель, с помощью которой приемная комиссия оценит вероятность зачисления абитуриента.

#### **Литература**

1. Алексеева М.М. Планирование деятельности фирмы: Учебно-методическое пособие. М.: Финансы и статистика, 1997.

2. Дж.Гласс, Дж.Стенли. Статистические методы в прогнозировании. М.: Прогресс, 1976.

3. Мазманова Б.Г. Основы теории и практики прогнозирования: учебное пособие. Екатеринбург: изд. ИПК УГТУ, 1998.

Демидов Н.А.

*Научный руководитель – ст. преподаватель Кульков Я.Ю. Муромский институт (филиал) федерального государственного образовательного учреждения высшего образования «Владимирский государственный университет имени Александра Григорьевича и Николая Григорьевича Столетовых» 602264, г. Муром, Владимирская обл., ул. Орловская, 23*

## **Разработка архитектуры системы технического зрения для распознавания объектов на основе метода k-средних**

Распознавание объектов по их изображениям применяется в автоматизации технологического процесса, в том числе с помощью роботизированных комплексов. В частности, системы технического зрения на конвейере используются для сортировки или отбраковки объектов [3-5].

Распознавание объектов предполагает отнесение объекта к одному их предопределенных типов. Для решения данной задачи необходимо получение определенных признаков объекта по его изображению, которые позволят идентифицировать его с минимальной ошибкой. Для установления связи между значениями признаков объекта и решения о принадлежности его к определенному классу необходимо использование обучающей совокупности известных объектов [4].

Технология проведения экспериментов заключается в подготовке множества реализаций объектов, формировании векторов безразмерных признаков для каждого изображения, отборе обучающей последовательности и распознавании всех объектов, попадающих на вход системы [1].

Расчет безразмерных признаков по контурам бинарных изображений отдельных объектов состоит из формирования контура изображения объекта, вычисления первичных признаков, формирование вектора безразмерных признаков из 16 коэффициентов, обучение системы [1].

Полутоновые изображения дополнительно проходят процедуру фильтрации для устранения шумов и бинаризацию методом Отсу.

Распознавание входного объекта осуществляется методом k-средних. В этом методе решение о принадлежности объекта к определенному классу принимается на основе рассчитанного по формуле (1) минимума суммарного квадратичного отклонения точек кластера от центра этого кластера.

$$
Z_r = \sum_{r=1}^{K} (X^* - X_r)^2
$$
 (1)

где Х\* - вектор признаков объекта, подлежащего классификации;

 $X_r$  – центр масс кластера (центроид), вычисленный по формуле (2).

$$
X_r = \frac{1}{N} \sum_{i=1}^{N} X_i
$$
 (2)

где  $X_i$  – вектор признаков i-го объекта;

N – количество объектов в обучающей выборке;

 $r$  – номер класса  $r=1, ..., K;$ 

К – количество классов объектов в обученной системе.

Далее осуществляется выбор эталонов для распознавания каждой из 2000 реализаций каждого из 10 объектов. По гистограмме, полученной на этапе генерации выбирается вектор признаков самой часто использованной из 360 повернутых вариантов, например, 1-го ОТПО, при формировании 2000 реализаций. Для данного вектора коэффициентов по методу среднеквадратичного отклонения (3) вычисляется Z<sup>i</sup> с каждой из 2000 реализаций.

$$
Z_i = \frac{1}{n+1} \sum_{j=1}^{n} (X_{ej} - X_{ij})^2
$$
 (3)

где

n – число признаков;

 $l$  – номер распознаваемого объекта  $(l = 1, 2, ..., 2000)$ ;

 $X_{ej}$  – значение j-го признака вектора коэффициентов К выбранного эталона;

Xlj – значение j-го признака вектора коэффициентов К выбранной реализации.

Вычисляются 2000 СКО Z<sub>i</sub>. Среди них ищутся Z<sub>min</sub>

$$
Z_{\min} = \min\{Z_i\}
$$
 (4)

Найденные значения Z<sub>min</sub> указывают номера реализаций среди 2000 изображений, векторапризнаки которых совпадают с вектором-признаком выбранной как эталон реализации. Данные изображения из дальнейшего рассмотрения исключаются.

На втором шаге на основе гистограммы, выбирается как эталон вектор-признак следующей часто использованной из 360 повернутых вариантов, например, 1-го ОТПО, при формировании 2000 реализаций. Вычисляются 2000 СКО  $Z_i$ . Среди них ищутся  $Z_{\text{min}}$  по формуле (4).

Найденные значения Z<sub>min</sub> указывают номера реализаций среди оставшихся изображений, вектора-признаки которых совпадают с вектором-признаком выбранной как эталон реализации и т.д. Выбор эталонов для реализаций 1-го объекта проводится до тех пор, пока не будут распознаны все 2000 его реализации.

Аналогично, выбор эталонов проводится для всех реализаций всех остальных 9 классов объектов.

На следующем шаге по формуле (2) вычисляются центры масс для каждого класса ОТПО.

В таблице 1 приведено количество эталонных векторов для ОТПО, использованных при вычислении центроидов для алгоритма формирования векторов признаков по контурам бинарных изображений.

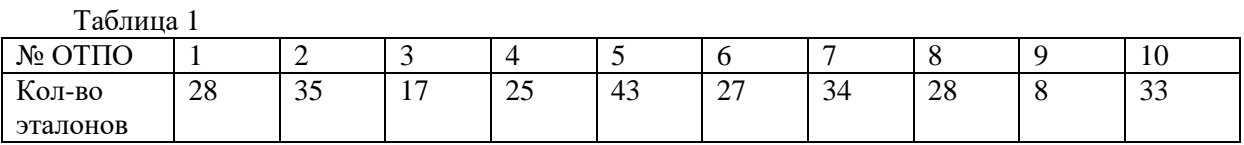

На рисунке 1 представлены диаграммы, показывающие количество эталонных векторов при вычислении центроидов для ОТПО для алгоритмов формирования признаков по контурам.

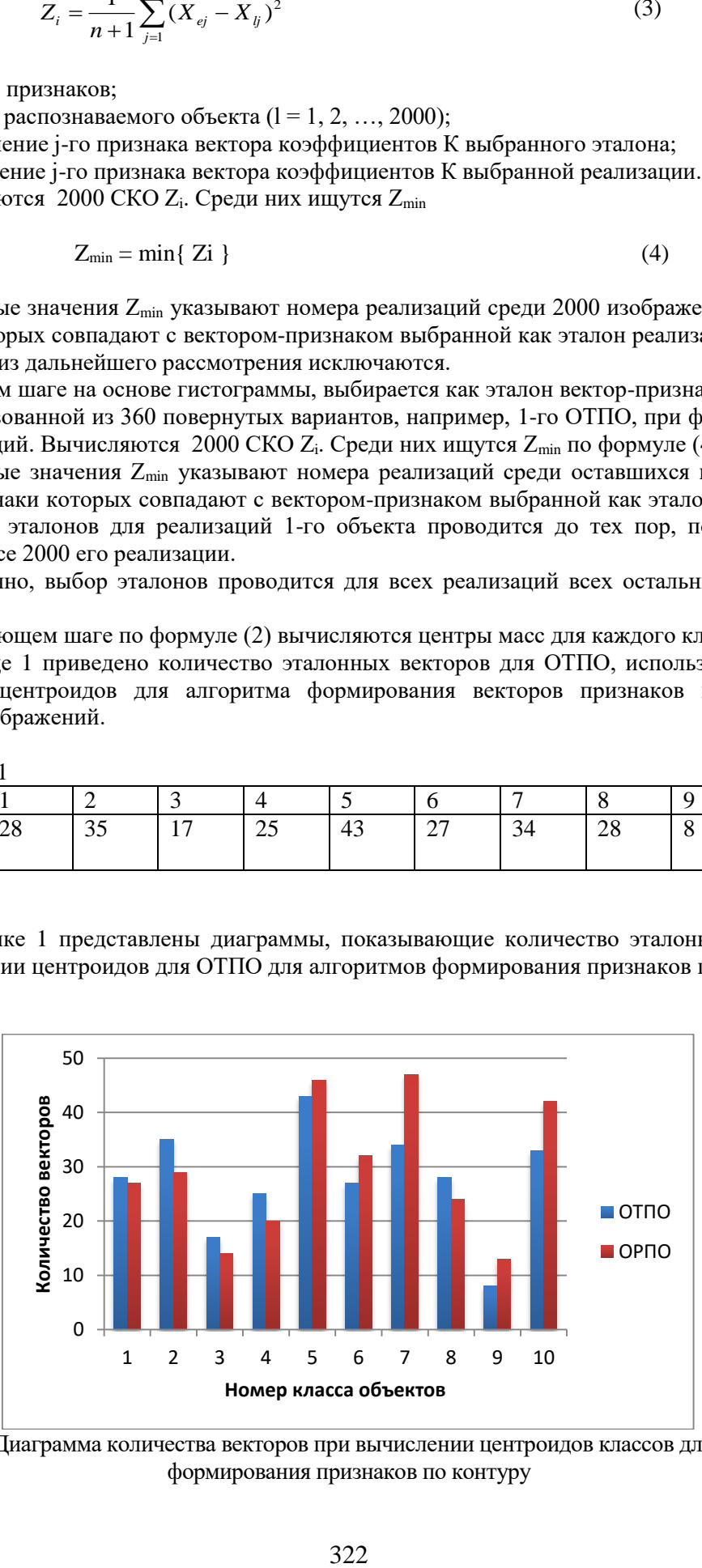

Рис. 1. Диаграмма количества векторов при вычислении центроидов классов для алгоритма формирования признаков по контуру

#### Заключение

При проведении экзамена обученной системы с использованием метода k-средних были распознаны все реализации тестовых объектов как с использованием контурных признаков, так и вычисленных по выпуклым оболочкам бинарных изображений.

При этом, для каждого объекта использовалось различное количество эталонных векторов для вычисления центров масс кластеров.

Наибольшее количество эталонов понадобилось для формирования центроида при распознавания всех реализаций объекта тестового объекта под номером 8 с использование контурных признаков. Данный объект имеет сложный контур, при генерации повернутых экземпляров образуются изображения, имеющие несимметричную форму. Поэтому формируемые выпуклые оболочки сильно отличаются между собой. Те же рассуждения справедливы и для объекта 3. При вращении изображения получаем различное соотношения линейных участков выпуклой оболочки, а также параметров контура.

Время, требуемое системой для вычисления вектора безразмерных признаков на тестовой машине составило 220 мс для контурных признаков. Время вычисления величины отклонения неизвестного вектора от 10 центроидов независимо от типа объекта и составила 20 мс.

В ходе проведения экспериментов получено время, требуемое для распознавания поступающего на вход тестовой системы изображения объекта. Используемая для проведения экспериментов не подвергалась оптимизации.

### **Литература**

1. Экспериментальное исследование алгоритма распознавания отдельных тестовых плоских объектов на основе их безразмерных контурных признаков/Садыков С.С., Кульков Я.Ю.//Алгоритмы, методы и системы обработки данных. 2015. № 3 (32). С.76-90.

2. Распознавание отдельных тестовых плоских объектов на основе безразмерных признаков выпуклых оболочек их бинарных изображений /Садыков С.С., Кульков Я.Ю.//Алгоритмы, методы и системы обработки данных. 2015. № 4 (32). С.114-131.

3. Садыков, С.С. Алгоритм построения выпуклой оболочки бинарного изображения и формирование его безразмерных признаков/ С.С. Садыков//Алгоритмы, методы и системы обработки данных.2015.№2(31).С.77-85.

4. Технология выделения области кисты на маммограмме/С.С. Садыков, Е.А. Захарова, Ю.А. Буланова//Вестник Рязанского государственного радиотехнического университета. 2013. № 1 (43). С. 7-12.

5. Исследование маркерного водораздела для выделения области рака молочной железы/С.С. Садыков, Ю.А. Буланова, Е.А. Захарова, В.С. Яшков//Алгоритмы, методы и системы обработки данных. 2013. № 1 (23). С. 56-64.

6. Андрианов Д.Е. Разработка муниципальных геоинформационных систем/Д. Е. Андрианов, С. С. Садыков, Р. А. Симаков.- М.: Мир, 2006, 109 с.

Макурин Д.А.

*Научный руководитель – ст. преподаватель Кульков Я.Ю. Муромский институт (филиал) федерального государственного образовательного учреждения высшего образования «Владимирский государственный университет имени Александра Григорьевича и Николая Григорьевича Столетовых» 602264, г. Муром, Владимирская обл., ул. Орловская, 23*

## **Проектирование архитектуры системы тестирования стабильности безразмерных признаков выпуклых оболочек изображений**

Использование полного набора безразмерных признаков ОТПО для их распознавания связано со значительными затратами времени на вычисление малоиспользуемых и имеющих большой разброс при изменении угла поворота, масштаба объекта в поле зрения системы распознавания. Поэтому целесообразным является исследование стабильности БРП при изменении угла поворота, масштаба объекта в поле зрения распознающей системы. Проведение этих исследований позволяет сформировать набор БРП минимального объема, обеспечивающих нужную точность распознавания всех реализаций ОТП с малым числом эталонов [1-3].

Масштаб каждого изображения изменялся от -10% до +10% с шагом 2%, то есть использовался масштабирующий коэффициент М от 0.9 до 1.1 с шагом 0.02. Размер рабочего поля при этом оставался неизменным, равным 1024х1024 пиксела. Для каждого из исходных объектов было сформировано по 360 повернутых изображений. Соответственно, для каждого объекта получено 11 групп масштабированных изображений по 360 в каждой, всего 3960 изображений.

Для каждого признака К<sub>i</sub>, где i = 1..49 вычисляется среднеквадратичное отклонение по 360 реализациям (1).

$$
CKO(i) = \sqrt{\frac{1}{n-1} \sum_{j=1}^{n} (K_{ij} - K_{icp})^2}
$$
 (1)

где K – вектор БРП;  $K_{icp}$  – среднее значение i-го БРП.

После вычисления всех СКО полученные значения усредняются в каждой группе Кi.

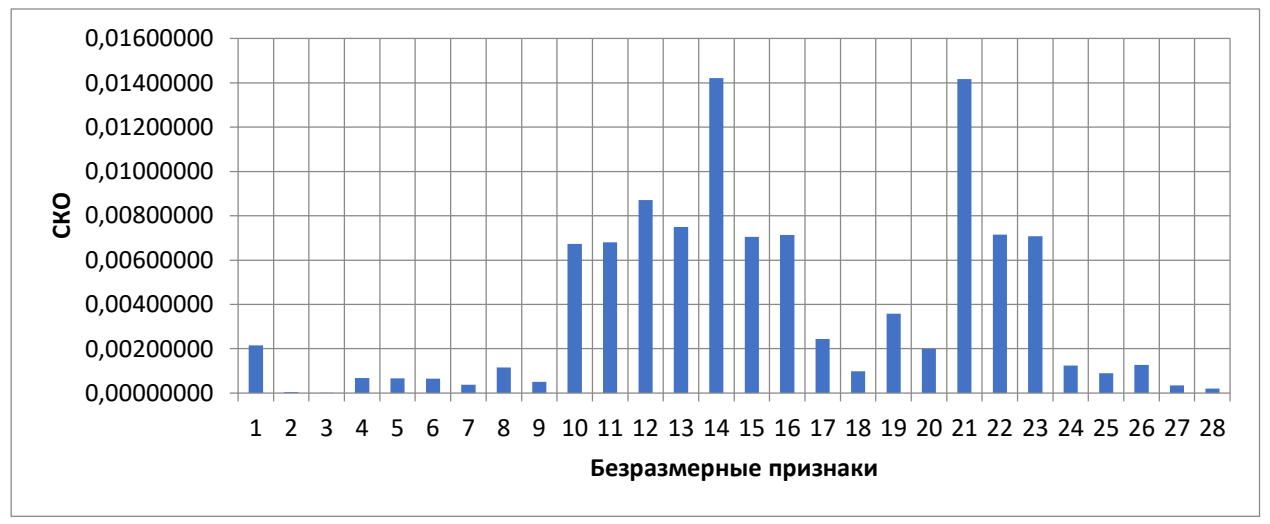

Рис. 1 – Среднеквадратичные отклонения признаков при изменении масштаба

Анализируя полученные данные, можно заметить что нестабильными можно назвать признаки К10-К16, и К21-К23. Остальные признаки остаются относительно стабильными при изменении масштаба объекта на ±10% в поле зрения системы распознавания.

Для исследования стабильности безразмерных признаков при повороте изображения, также использовались сгенерированные множества изображений ОТПО.

Общая блок-схема алгоритма расчета СКО БРП при повороте объекта приведена на рис.2.32.

Для текущей реализации исходного объекта вычисляются векторы БРП. Всего 360 векторов по 49 БРП в каждом для каждого исходного объекта. В блоке 4 вычисляется вектор СКО по формуле (1) по 360 векторам БРП текущего объекта.

После выполнения указанных шагов алгоритма по всем 10 объектам вычисляется вектор средних значений по всем 10 векторам СКО, полученных на предыдущих шагах.

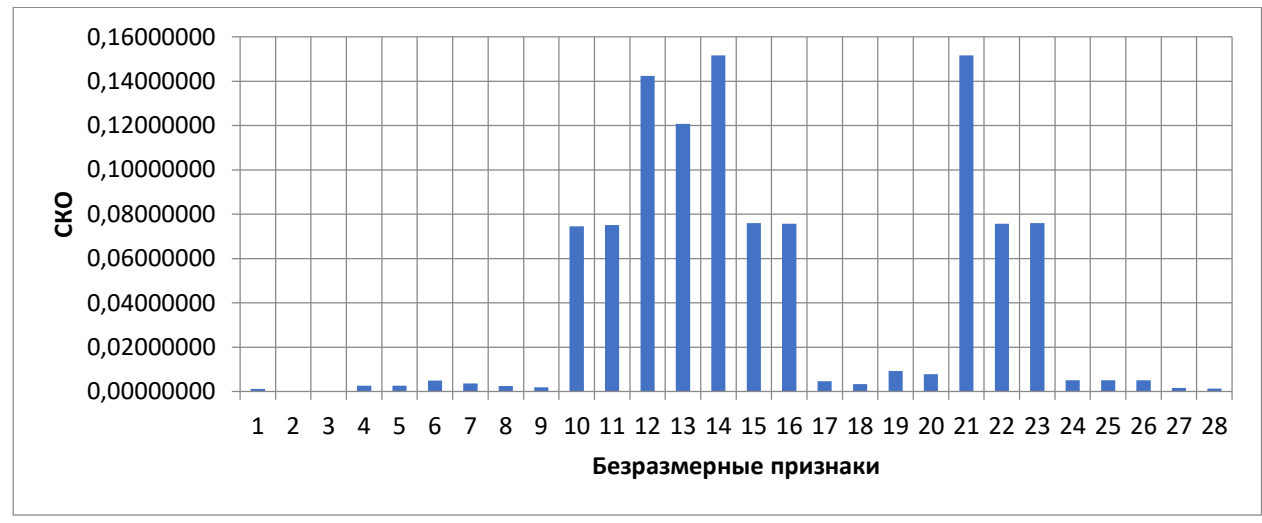

Рис. **Ошибка! Текст указанного стиля в документе отсутствует.**2 – График среднеквадратичных отклонений признаков при вращении изображений

По графику на рис.2 среди множества рассчитанных безразмерных признаков можно выделить следующие БРП, не стабильные к вращению изображения: К10-К16, а также К21-К23. Данные признаки также показали низкую стабильность при изменении масштаба.

### **Литература**

1. Экспериментальное исследование алгоритма распознавания отдельных тестовых плоских объектов на основе их безразмерных контурных признаков/Садыков С.С., Кульков Я.Ю.//Алгоритмы, методы и системы обработки данных. 2015. № 3 (32). С.76-90.

2. Распознавание отдельных тестовых плоских объектов на основе безразмерных признаков выпуклых оболочек их бинарных изображений /Садыков С.С., Кульков Я.Ю. // Алгоритмы, методы и системы обработки данных. 2015. № 4 (32). С.114-131.

3. Садыков, С.С. Алгоритм построения выпуклой оболочки бинарного изображения и формирование его безразмерных признаков / С.С. Садыков // Алгоритмы, методы и системы обработки данных.2015.№2(31).С.77-85.

Афанасьева Е.А., Хорошева Е.Р. Владимирский государственный университет имени Александра Григорьевича и Николая Григорьевича Столетовых 600000, г. Владимир, Владимирская обл., ул. Горького, д. 87 E-mail: ekaterina.afanasyeva@mail.ru

### Алгоритм оценки эффективности банковских ИТ-решений

В последнее время стала наиболее заметна тенденция, когда наибольшую роль для предприятий, работающих в сфере ИТ-услуг, начинает играть не количество и скорость разработки программных продуктов, а их качество и эффективность. Данная направленность в большинстве своем свойственна организациям, разрабатывающим банковские ИТ-решения. Для таких предприятий наиболее важна правильность оценки эффективности разработки программных продуктов.

На данный момент большинство предприятий используют только количественный показатель эффективности ТСО, известный как полная стоимость владения, который выполняет лишь оценку затраченных ресурсов. Данный показатель только частично показывает эффективность ИТ-решения и не позволяет увидеть общую оценку эффективности по ряду лругих показателей.

Для оценки эффективности банковских ИТ-решений был разработан алгоритм, позволяющий оценить эффективность разработки программного продукта для предприятияразработчика и, как итог, целесообразность дальнейшей разработки. Данные факторы во многом влияют на конечную цель функционирования предприятия - получение прибыли.

В основе алгоритма оценки эффективности банковских ИТ-решений лежат методы оценки эффективности. «В настоящее время существует огромное число методов оценки эффективности ИТ-решений. В частности, применительно к банковским системам были выделены следующие методы, наиболее полно отражающие специфику задач банковского программного обеспечения:

- затратные методы (оценивают работу системы на основе затраченных ресурсов);

- методы оценки прямого результата (оценивают прямой, измеримый результат, следующий из реализации проекта);

- методы оценки идеальности бизнес-процесса (базовым показателем выбирается объем реализации основной продукции оцениваемого (улучшаемого) бизнес-процесса);

- методы комплексной оценки качества бизнеса (рассматривают понятие «качество продукции предприятия» как соответствие стандартам и технологическим требованиям, как основную характеристику продукта и как набор его потребительских свойств)». [1]

Алгоритм включает в себя следующие основные этапы:

1. Определение типа банковского программного продукта (интернет-банк или мобильный банк);

2. Определение этапа разработки программного продукта;

3. Оценка работы системы на основе затраченных ресурсов (ТСО);

4. Оценка прямого, измеримого результата, следующего из реализации проекта (EVA);

5. Оценка идеальности бизнес-процесса (ROI);

6. Оценка качества бизнеса (TEI, BSC);

7. Оценка вероятности возникновения и ущерба от возможных информационных рисков;

8. Формирование списка конечных показателей эффективности;

9. Расчет общего показателя эффективности ИТ-решения на основе полученных значений показателей.

Данный алгоритм будет расширяться путем добавления новых методов оценки эффективности и количественных и качественных показателей эффективности. Для реализации алгоритма будут использоваться так называемые методы интеллектуального анализа данных Data Mining. На основе данных методов будут рассчитываться определенные показатели эффективности, положенные в основу алгоритма, для выбранного типа программного продукта и в соответствии с этапом разработки.

Данный алгоритм позволит наиболее точно оценить эффективность банковского программного продукта и, как следствие, повлиять на конечную прибыль предприятия ИТсферы.

## **Литература**

1. Афанасьева, Е.А. Актуальность разработки методики оценки эффективности банковских ИТ-решений [Текст] / Е.А. Афанасьева, Е.Р. Хорошева // Решение: материалы пятой Всероссийской научно-практической конференции. – Пермь: Изд-во Перм. нац. исслед. политехн. ун-та, 2016. – С. 97-98.

Чижов В.С.

Научный руководитель: к.т.н., доцент С. В. Еремеев Муромский институт (филиал) федерального государственного образовательного учреждения высшего образования «Владимирский государственный университет имени Александра Григорьевича и Николая Григорьевича Столетовых» 602264, г. Муром, Владимирская обл., ул. Орловская, 23

# Алгоритм построения моделей пространственных отношений на основе темпоральных графов

В современном мире геоинформационные системы (ГИС) составляют одну из фундаментальных основ становления информационного общества. На данный момент в ГИС все большую популярность находит применение теории графов.

Часто теория графов используется для представления отношений между элементами сложных структур различной природы. При этом данные отношения являются постоянными и не меняются во времени. Такие графы в работе [1] были названы «статическими». Но возникают ситуации, в которых отношения между элементами изменяются во времени. В этом случае «статические» графы неприменимы для их описания и моделирования.

В настоящее время рассматривается подход к реализации темпорального графа, в котором связи между элементами (вершинами графа) изменяются во времени.

Данная работа посвящена реализации алгоритма, предназначенного для установления топологических отношений между объектами на карте и формирования модели темпорального графа на основе матрицы смежности. Одной из поставленных задач является разработка алгоритма сложения матриц смежности темпорального и статического графов.

Для установления топологических отношений между объектами на карте используется поиск пространственных объектов, имеющих указанное пространственное отношение к заданному контуру.

Суть данного метода заключается в том, что при анализе каждого объекта производится вычисление пространственного отношения заданного контура с контурами форм других объектов, определяющими геометрию. Затем к вычисленному отношению применяется набор условий, на которые необходимо производить проверку. Если значения совпали, то объект считается удовлетворяющим поиску:

$$
C = \{c_i : R(c_i, c_p) = 1\}, c_p \neq c_i,
$$

где С<sub>і</sub> - множество всех контуров карты,

 $R(c_i, c_n)$  - отношение между контуром  $c_i$  и исследуемым контуром  $c_p$   $(i, p = 1, 2...m)$ , где

 $m$  - количество объектов на карте.

Результатом  $C$  является множество всех таких контуров, которые находятся в отношении с исходным контуром  $c_p$ .

В матрице смежности графов топологические отношения обозначаются так: соприкосновение - «1», пересечение - «2», содержит - «3», вложение - «4», близость - «5».

Для добавления текущей матрицы смежности в матрицу смежности темпорального графа используется следующая формула:

$$
g_{i,j}^{t} = \begin{cases} g_{i,j}^{t-1} + g_{i,j}^{t}, e_{i} \text{ or } \exists i, j \in t \ u \ \exists i, j \in t-1 \\ g_{i,j}^{t}, e_{i} \text{ or } \exists i, j \in t \ u \ \exists i, j \in t-1 \\ 6, e_{i} \text{ or } \exists i, j \in t \ u \ \exists i, j \in t-1 \end{cases} \tag{1}
$$

где  $g_{i,j}^{t-1}$  - тип связи в предыдущий момент времени,

 $g_{i,i}^t$  - тип связи в текущий момент времени,

, где *<sup>n</sup>* - количество объектов на карте.

В случае отсутствия объекта на карте в формуле (1) топологической связи присваивается значение «6».

Исходя из формулы (1) следует, что при сложении матрицы смежности темпорального графа и матрицы смежности статического графа производится проверка на существование объекта в текущий и предыдущий момент времени. Если топологические связи объекта не изменились, либо изменились только виды связей, то происходит сложение текущего момента времени с предыдущим. Если объект не существовал, то в текущем моменте времени создается тип связи. Если объект исчез, то происходит удаление типа связи.

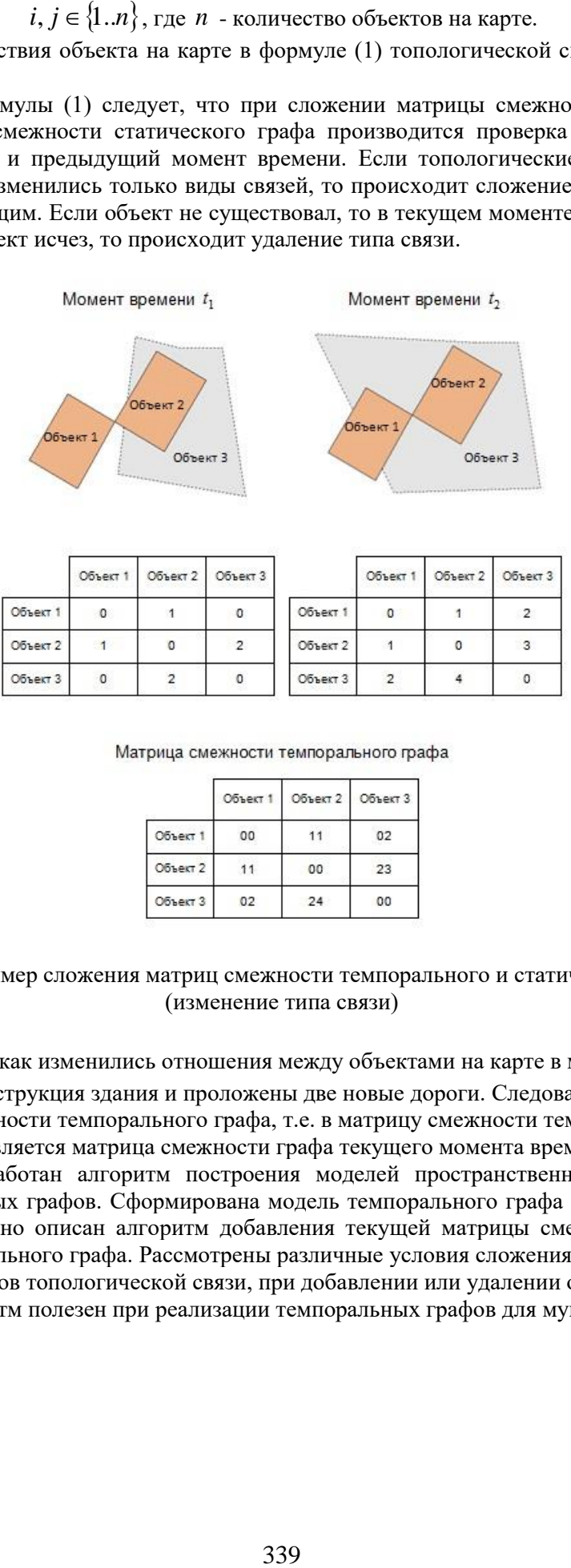

|          | Объект 1     | Объект 2 | Объект 3 |          | Объект 1                    | Объект 2 | Объект 3 |
|----------|--------------|----------|----------|----------|-----------------------------|----------|----------|
| Объект 1 | $\circ$      |          | 0        | Объект 1 | o                           |          | 2        |
| Объект 2 | $\mathbf{1}$ | O        | 2        | Объект 2 |                             | 0        | -3       |
| Объект 3 | 0            |          | 0        | Объект 3 | $15 - 10$<br>$\overline{2}$ |          | $\circ$  |

Матрица смежности темпорального графа

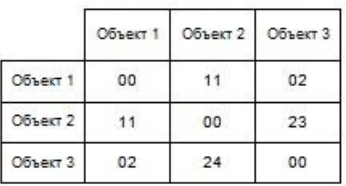

## Рис. 1. Пример сложения матриц смежности темпорального и статического графов (изменение типа связи)

На рис. 2 показано, как изменились отношения между объектами на карте в момент времени  $t_2$ . Произведена реконструкция здания и проложены две новые дороги. Следовательно, меняется и вид матрицы смежности темпорального графа, т.е. в матрицу смежности темпорального графа добавляется матрица смежности графа текущего момента времени.

В статье разработан алгоритм построения моделей пространственных отношений на основе темпоральных графов. Сформирована модель темпорального графа на основе матрицы смежности. Подробно описан алгоритм добавления текущей матрицы смежности в матрицу смежности темпорального графа. Рассмотрены различные условия сложения матриц смежности (при изменении типов топологической связи, при добавлении или удалении объектов на карте).

Данный алгоритм полезен при реализации темпоральных графов для муниципальных карт.

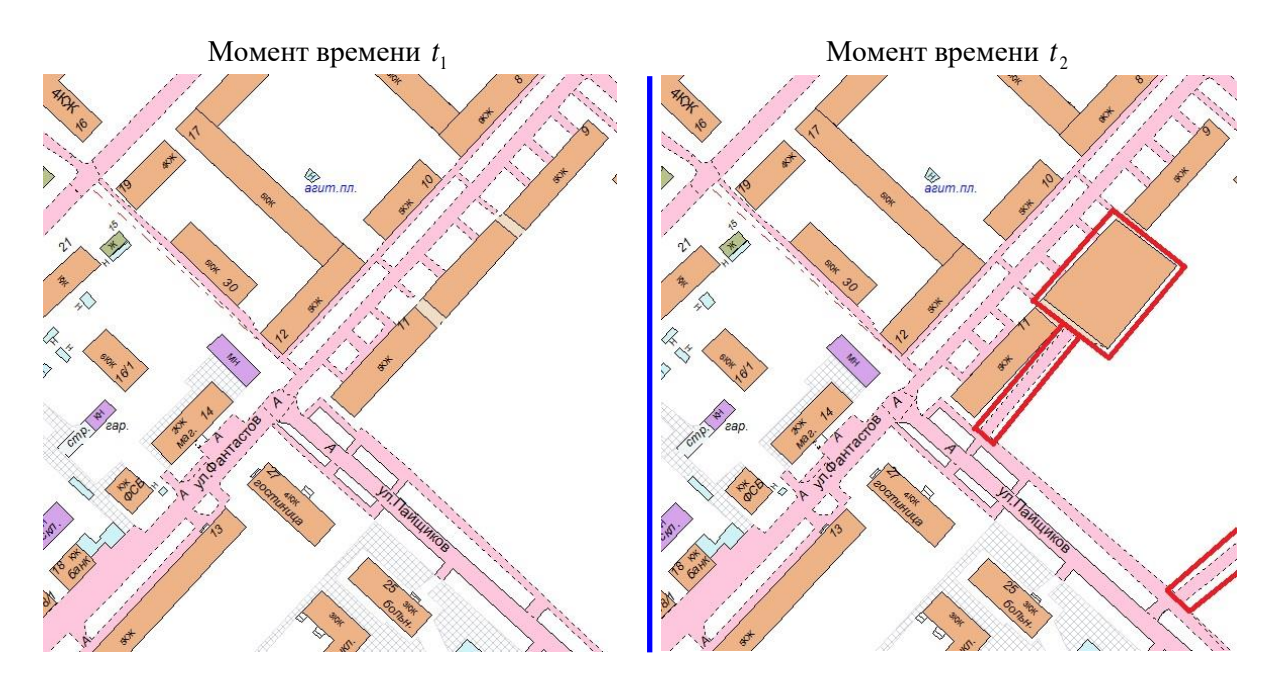

Рис. 2. Тестовая карта. Момент времени 1 *t*

## **Литература**

1. Vassilis Kostakos. Tempotal Graphs. «Physica A: Statistical Mechanics and its Applications» Issue №6, 2009. - p. 1007-1023.

2. Л.С. Берштейн, А.В. Боженюк. Использование темпоральных графов, как моделей сложных систем. «Известия Южного федерального университета. Технические науки» Выпуск №4, том 105, 2010.

Егоров Д.А.

*Научный руководитель: к.т.н., доцент А. В. Астафьев Муромский институт (филиал) федерального государственного образовательного учреждения высшего образования «Владимирский государственный университет имени Александра Григорьевича и Николая Григорьевича Столетовых» 602264, г. Муром, Владимирская обл., ул. Орловская, 23 E-mail: den.egoroff2012@yandex.ru*

### **Разработка программы распознавания голоса**

Перед любым предприятием в современном мире остро стоит проблема защиты от несанкционированного доступа к своим материальным (помещения, здания) и виртуальным (компьютерные базы данных) ресурсам.

Биометрическое решение этой проблемы - наиболее надежная и комплексная технология, из имеющихся в мире технологий, в области разработки решений по аутентификации пользователей, ведь карты доступа элементарно можно украсть, а PIN-коды не особенно удобны, их приходится запоминать и каждый раз вводить[1].

Системы аутентификации личности по голосу обладают рядом преимуществ относительно других биометрических систем, основными из которых являются сравнительно небольшая стоимость и относительная простота практической реализации[2].

Целью работы является реализация системы голосовой аутентификации пользователя. Для достижения цели были поставлены следующие задачи:

- обзор аналогов

- разработка оптимальной системы распознавания голоса

Алгоритм входа в приложение реализован следующим образом. Пользователь произносит кодовое слово и отправляет эти данные на сервер для распознавания. Для распознавания фразы используется сервер Google. Затем происходит проверка эти данных, и если кодовое слово совпало, подгружается следующая форма, включающая в себя основные возможности приложения.

Сравним существующие программы – аналоги:

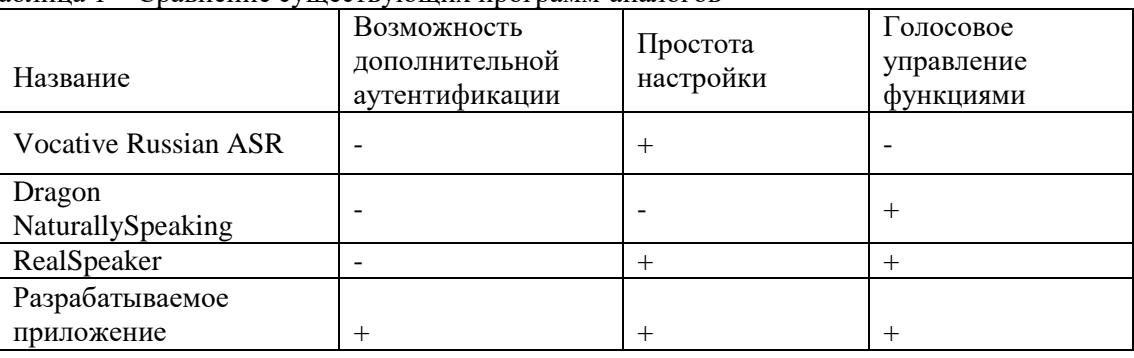

Таблица 1 – Сравнение существующих программ-аналогов

Приведенный алгоритм входа в приложение с использованием голосового ввода является одним из самых удобных способов авторизации в приложении.

Для построения компьютеризированной системы контроля доступа с использованием аутентификации по голосу необходимо решить следующие задачи:

- выбор структуры компьютеризированной системы контроля доступа с использованием аутентификации по голосу.

- введение дополнительного средства защиты, в виде двухфакторной аутентификации.

- возможность голосового управления некоторыми функциями системы.

Все ходе работы все поставленные цели были выполнены путем решения всех указанных задач.

# **Литература**

1. Бабаш А. В. "Криптографические и теоретико – автоматные аспекты современной защиты информации." Учебно-методическое пособие. Издательский центр «ЕАОИ» 2011 г , 215 стр.

2. Таненбаум Э., Бос Х. Современные операционные системы. 4-е изд. –СПб.: Питер, 2015.-1120с.: ил. – (Серия «Классика computer science»).

Логашов Д.С.

Научный руководитель: к.т.н., доцент Р.А. Симаков Муромский институт (филиал) федерального государственного образовательного учреждения высшего образования «Владимирский государственный университет имени Александра Григорьевича и Николая Григорьевича Столетовых» 602264, г. Муром, Владимирская обл., ул. Орловская, 23 E-mail: den.logash@gmail.com

## Red database: анализ интеграции с JSON

JSON - это текстовый формат обмена данными, основанный на JavaScript. За счет своей лаконичности и читаемости JSON используется для обмена данными в большинстве вебприложений. JSON состоит из двух базовых структур: коллекция пар ключ/значение и упорядоченный список значений.

JSON сейчас один из самых используемых форматов данных в разработке. Большинство современных сервисов возвращают информацию в виде JSON. JSON также предпочитаемый формат для хранения структурированной информации в файлах. Так как очень много данных используется в JSON-формате, то поддержка JSON становится актуальной в СУБД, а именно возможность форматировать и экспортировать данные в формате JSON, загружать текст JSON в таблицы, извлекать значения из текста JSON, индексировать свойства в тексте JSON.

Можно выделить основные задачи, которые необходимо решить:

- 1. Способ хранения данных JSON;
- 2. Набор функций для работы с JSON;
- 3. Преобразование JSON в реляционный вид;
- 4. Индексирование данных JSON;

Лля выбора наиболее верного решения данных задач были проанализированы ряд СУБД. где работа с данными типа JSON уже реализована. Далее на основе проведенного анализа были выбраны наиболее подходящее решение задачи для СУБД Red database.

Для анализа были выбраны наиболее популярные реляционные СУБД такие как: MS SQL Server, PostgreSQL, Oracle Database, MySql.

В результате анализа были рассмотрены текстовый и бинарный способы хранения и выявлены их достоинства и недостатки. Еще выделен минимальный базис функций, который необходимо реализовать для взаимодействия с JSON. К тому же сделан обзор способов индексации JSON данных в разных СУБД. На основе проанализированных данных был сформирован сценарий внедрения JSON в Red database.

# Литература

JSON (SOL Server): //URL:  $1.$ MSDN. Данные https://msdn.microsoft.com/ruru/library/dn921897.aspx (дата обращения: 10.01.2017)

2. PosgreSQL Documentation. **JSON**  $//URL:$ types: https://www.postgresql.org/docs/9.6/static/datatype-json.html (дата обращения: 12.01.2017)

3. Oracle Help Center. **JSON** Oracle Database:  $//URL:$ on https://docs.oracle.com/database/121/ADXDB/json.htm#ADXDB6293 (дата обращения: 12.01.2017)

types: 4. MySOL Documentation. The **JSON** data  $//URL:$ https://dev.mysql.com/doc/refman/5.7/en/json.html (дата обращения: 14.01.2017)

5. Работаем с JSON в SQL Server 2016: //URL: https://habrahabr.ru/post/317166/ (дата обращения: 05.01.2017)

Тарантова Е.С.

*Научный руководитель: к.т.н., доцент К.В. Макаров Муромский институт (филиал) федерального государственного образовательного учреждения высшего образования «Владимирский государственный университет имени Александра Григорьевича и Николая Григорьевича Столетовых» 602264, г. Муром, Владимирская обл., ул. Орловская, 23 E-mail: elena.tarantova@yandex.ru*

### **Проект системы автоматизации деятельности учебно-методического центра**

Электронное издание (ЭИ) – это электронный документ, прошедший редакционноиздательскую обработку, предназначенный для распространения и имеющий выходные сведения [1]. В Муромском институте (филиале) Владимирского государственного университета редакционно-издательская обработка изданий осуществляется в учебнометодическом центре (УМЦ).

В соответствии с Федеральным законом от 29 декабря 1994 года № 77-ФЗ «Об обязательном экземпляре документов», производители электронных изданий должны доставлять пять обязательных экземпляров в ФГУП Научно-технический центр «Информрегистр» и один в ФГБУ «Президентская библиотека имени Б.Н. Ельцина» [2]. Поэтому, одной из основных функций УМЦ является подготовка электронных изданий к регистрации.

Процедура подготовки ЭИ к регистрации начинается с предоставления автором в УМЦ файлов, содержащих само ЭИ, и сопроводительных документов. По мере прохождения этапов подготовки издания к регистрации меняется его статус, который позволяет контролировать текущее состояние издания. Если автор предоставил полный комплект документов и файлы с изданием, то ЭИ переходит в статус «Обработка». На данном этапе ЭИ проверяется на соответствии требованиям методических указаний для подготовки ЭИ к регистрации. Если материалы не соответствуют требованиям, то ЭИ возвращается на доработку автору, и статус издания изменяется на «Отправка на исправление автору». Если замечаний к ЭИ нет, то начинается подготовка ЭИ к регистрации, и изданию присваивается статус «Подготовка к отправке на регистрацию». Подготовка ЭИ к регистрации заключается в заполнении сопроводительных документов. ЭИ предоставляются на оптических дисках в пластиковых коробках. После того как все сопроводительные документы подготовлены и ЭИ записаны на оптические диски, в отдел информации и документооборота института предоставляется служебная записка об отправке изданий на регистрацию, после чего осуществляется отправка. И после прохождения регистрации ЭИ присваивается номер госрегистрации.

Используемая в настоящее время система подготовки электронных изданий к регистрации имеет ряд недостатков. Каждой кафедре и каждому факультету необходима информация обо всех изданиях и их статусах. Учебному отделу каждый квартал необходима информация о количестве зарегистрированных ЭИ. Доступ к данной системе имеет лишь УМЦ, что существенно замедляет работу, т.к. добавлять в систему все данные об ЭИ и составлять отчеты приходится непосредственно сотрудникам УМЦ. Существуют проблемы с информированием авторов о смене статуса издания, т.к. переписка происходит по электронной почте, а письма иногда не доходят или же автор может случайно пропустить данное письмо.

Решением данных проблем может стать система, которая будет являться одним из модулей Системы Контроля и Анализа Лицензионных Аккредитационных показателей (СКАЛА).

СКАЛА является основной информационной средой управления деятельностью института, которая отражает организационную структуру вуза, различные виды деятельности и процессы. СКАЛА обеспечивает контроль текущей успеваемости студентов, автоматизацию контроля поручений преподавателей, электронный документооборот вуза. В МИ ВлГУ СКАЛА используется уже несколько лет, и каждый сотрудник имеет к ней доступ [3].

Добавление нового модуля в СКАЛА имеет ряд преимуществ. Обеспечивается единство и непротиворечивость данных в системе, оперативное получение информации – однократный ввод данных в систему в режиме реального времени и многократное их использование.

В СКАЛА уже реализованы многие функции, как например авторизация пользователей, поэтому в ходе проектирования модуля эти функции реализовывать не требуется.

Доступ к каждому модулю персонифицированный. Сотрудники входят в систему под личным учетным именем. Происходит разграничение доступа сотрудников к информации каждый видит только ту часть данных, доступ к которой ему необходим.

Также стоит отметить, что пользователям будет удобно продолжать работать в привычном интерфейсе системы СКАЛА.

Проектируемый модуль должен предоставлять различный функционал для разных пользователей. В качестве основных пользователей стоит выделить УМЦ, авторов, каф., факультеты и структурные подразделения.

Варианты использования подсистемы участниками представлены на рисунке 1.

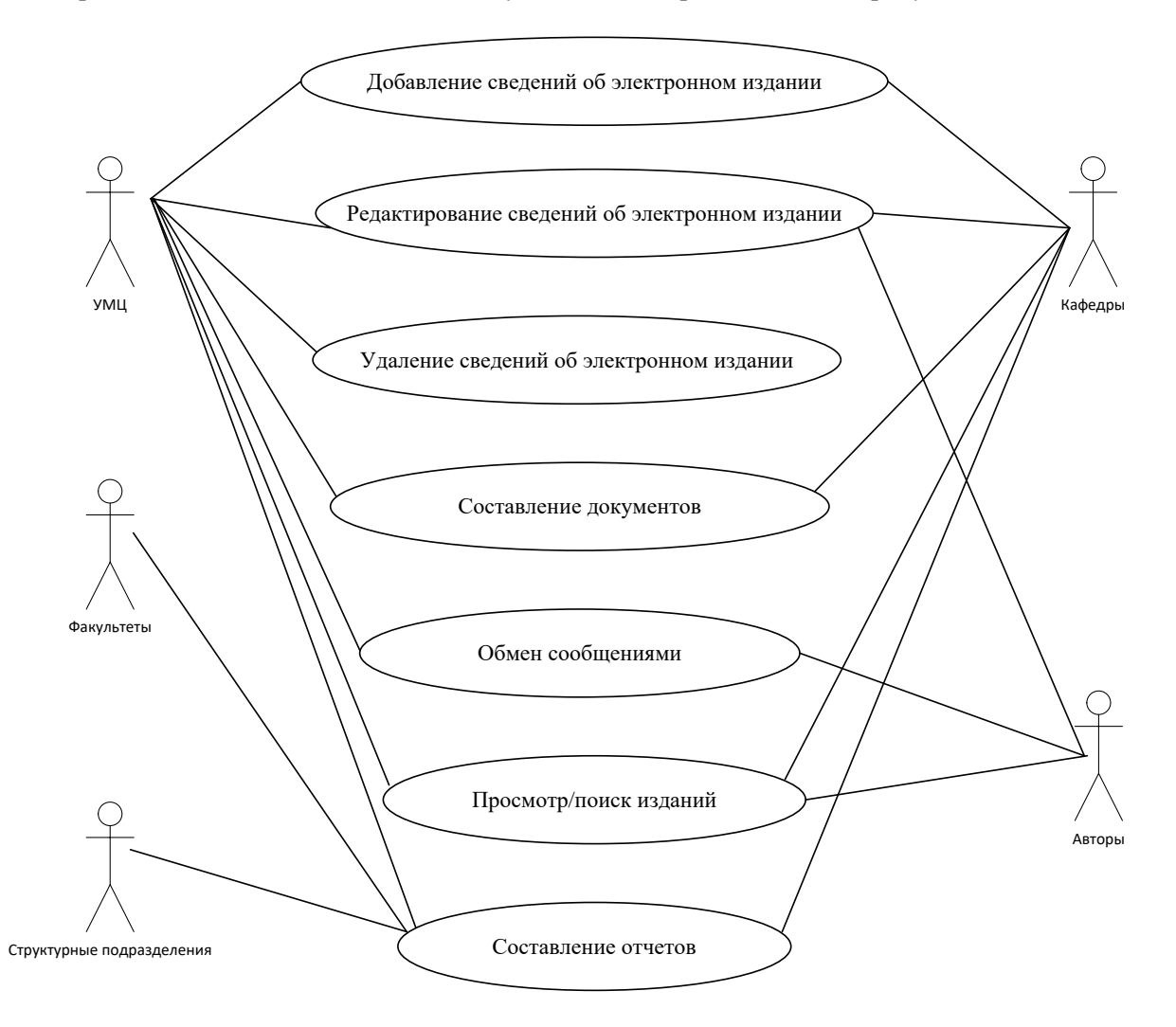

Рис. 1. Лиаграмма вариантов использования разрабатываемого модуля

Рассмотрим каждый из вариантов более подробно.

1) Добавление сведений об электронном издании (УМЦ, каф.).

На странице «Добавить» будет расположена форма с полями, которые необходимо заполнить. Данные для ввода должны быть расположены как на титульных листах издания. Таким образом, пользователь должен будет заполнить такие сведения об издании как название, типология, образовательная программа, автор, УДК, ББК, выходные данные, количество страниц, дисциплина, объем и аннотация. Данные о статусе и годе издания будут заполняться автоматически: год издания - по текущей дате, а статус издания - «План».

Модуль должен содержать поля, сведения в которые вводятся путем выбора информации из раскрывающихся списков, для ускорения процесса заполнения.

Когда пользователь нажмет на кнопку «Добавить издание», необходимо организовать проверку на правильность заполнения полей. Если не все поля заполнены, то необходимо вывести сообщение об ошибке и подсветить красной рамкой все не заполненные поля.

Для заполнения сопроводительных документов необходимо указывать объем издания в Мб через запятую (например 0,3 Мб), поэтому также стоит проверять поле ввода объема на запрещенные символы.

2) Редактирование сведений об электронном издании (УМЦ, каф., авторы).

На данной странице появится заполненная форма, на которой и необходимо вносить изменения. После того, как редактирование было выполнено, необходимо нажать на кнопку «Сохранить» и внесенные изменения сохранятся.

Для УМЦ на странице редактирования станет доступно поле с вводом номера госрегистрации и поле для изменения статуса издания.

3) Удаление сведений об электронном издании (УМЦ).

На странице редактирования сведений об издании должна быть возможность удалять данные об издании. Для этого необходимо нажать на кнопку «Удалить» и выполнится запрос на удаление. После удаления издания произойдет автоматический переход на страницу «Просмотр/Поиск».

4) Составление документов (УМЦ, каф.).

Со страницы редактирования сведений об издании необходимо реализовать возможность автоматического заполнения документов: для УМЦ – сопроводительных документов для регистрации, а для каф. – служебной записки, которая предоставляется в УМЦ. В зависимости от выбранного документа должен заполняться необходимый шаблон.

Также на странице «Просмотр/Поиск» должна быть доступна функция составления документов для всех выбранных изданий.

5) Обмен сообщениями (УМЦ, авторы).

Переписку лучше организовать в виде быстрого чата. Быстрый чат должен представлять собой окно в нижнем правом углу с историей переписки, полем ввода сообщения и возможностью вложения документов, т.к. авторам необходимо предоставлять издания в УМЦ.

6) Просмотр/поиск изданий (УМЦ, авторы, каф.).

Форма поиска должна представлять собой несколько выпадающих списков, в которых можно выбрать необходимые критерии поиска, либо ввести их частично.

Для УМЦ и кафедр поиск осуществляется по таким полям как название, типология, автор и статус; для авторов – по названию, типологии и статусу.

По результатам поиска должна появиться таблица с изданиями, удовлетворяющими критериям поиска. По названию издания можно перейти на страницу его редактирования.

Если по запросу пользователя ничего не найдено, то необходимо вывести об этом сообщение.

7) Составление отчетов (УМЦ, каф., факультеты, другие структурные подразделения).

Данный модуль должен позволять составлять такие отчеты как годовой, о расходовании, регистрация ведомостей и отчет по данным.

Годовой содержит информацию по зарегистрированным ЭИ за отчетный период равный календарному году, для удобства контроля количества зарегистрированных изданий позволяется выводить данные за период выбранный пользователем.

Отчет о расходовании – позволяет вести ежемесячный учет использованных дисков и боксов для, предназначенных для рассылки обязательных экземпляров электронных изданий

Регистрация ведомостей – это отчет, который предназначен для присвоения регистрационного номера ведомости сдачи обязательного федерального экземпляра ЭИ.

Так как чаще всего бывает необходимо оперативно получить информацию по какому-либо критерию, необходим отчет по данным, который позволяет выбирать издания по различным критериям.

Таким образом, создание модуля в рамках СКАЛА даёт ряд преимуществ. Структурные подразделения получат доступ к актуальной информации об изданиях. Автор, войдя в свой личный кабинет, сможет просмотреть, в каком статусе находится каждое его издание. Если издание отправлено автору на исправление, то автор будет получать уведомление. Кафедры и факультеты смогут вести контроль за выполнением преподавателями плана подготовки электронных изданий.

# **Литература**

1. ГОСТ Р 7.0.83-2012 - Система стандартов по информации, библиотечному и издательскому делу [Электронный ресурс] / - Режим доступа: http://www.nilc.ru/nilc/documents/gost83.pdf. – Загл. с экрана.

2. Федеральный закон от 29.12.1994 N 77-ФЗ (ред. от 11.07.2011) "Об обязательном экземпляре документов" [Электронный ресурс] / - Режим доступа: http://www.inforeg.ru/index.php?id=50&option=com\_content&view=article. – Загл. с экрана.

3. Программа развития Владимирского Государственного Университета имени Александра Григорьевича и Николая Григорьевича Столетовых на 2014 - 2020 годы [Электронный ресурс] / - Режим доступа: http://www.vlsu.ru/fileadmin/norm.\_dok/2014/ProgrammaRazvitija.pdf

Трифонов А.А.

*Научный руководитель: к.т.н., доцент А.А. Фомин Муромский институт (филиал) федерального государственного образовательного учреждения высшего образования «Владимирский государственный университет имени Александра Григорьевича и Николая Григорьевича Столетовых» 602264, г. Муром, Владимирская обл., ул. Орловская, 23 E-mail: Antoon1993@yandex.ru*

#### **Исследование методов обеспечения безопасности на предприятии**

В настоящее время, каждая организация, старается максимальным образом обеспечить защиту предприятия от несанкционированного доступа, такого как проход на территорию, доступ к помещениям, данным или секретным документам [1]. Наиболее распространенным подходом обеспечения безопасности на предприятиях является использование технологий разграничения доступа на основе идентификации и аутентификации сотрудников [2].

Существует множество технологий идентификации, но в последнее время все большую популярность приобретают гибридные технологии, которые состоят из нескольких методов, что позволяет исключить недостатки одного метода, путем использования достоинств другого. Для систем контроля и управления доступом, где важна не только защита от несанкционированного доступа, но и пропускная способность, наибольшее распространение получила гибридная технология, основанная на радиочастотном и биометрическом методах [3].

Радиочастотная идентификация производит считывание и запись данных с помощью радиосигналов. Система идентификации состоит из радиочастотных меток, которые идентифицируют объект, и считывающего устройства, позволяющего считывать данные с меток. Главным достоинством RFID-технологии является однозначная идентификация при высокой скорости считывания. Существенным недостатком данной технологии, является возможность подмены RFID-метки [4]. Получив чужую метку, злоумышленник получает права доступа сотрудника, которому принадлежит данная метка.

Кардинальным решением задачи повышения защиты объекта от несанкционированного доступа является использование биометрической идентификации, которая более эффективна, так как опознание производится не по присвоенным человеку идентификационным признакам, а по физиологическим свойствам или особенностям самого человека – уникальной персональной информации, которую не нужно держать в памяти, невозможно потерять и имитация которой крайне затруднительна [5]. Одним из главных недостатков биометрической идентификации является скорость, так как при регистрации большого объема пользователей в системе потребуется проанализировать и сопоставить свойства всех пользователей со свойством идентифицируемого объекта (Рис. 1).

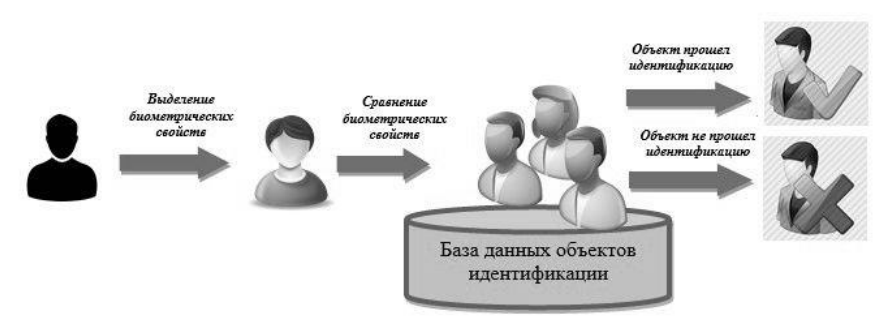

Рис.1. Схема биометрической идентификации объекта

Гибридная идентификация позволяет исправить недостатки описанных ранее методов и повысить уровень защиты от несанкционированного доступа [6].

Данная идентификация является двухуровневой. На первом уровне выполняется радиочастотная идентификация, которая определяет какому объекту принадлежит RFID-метка. Если доступ по данной метке разрешен, система идентификации переходит на второй уровень.

На втором уровне считываются биометрические данные объекта и сравниваются с биометрическими данными полученного объекта на первом этапе, если данные совпали, то объект успешно прошел идентификацию (Рис. 2).

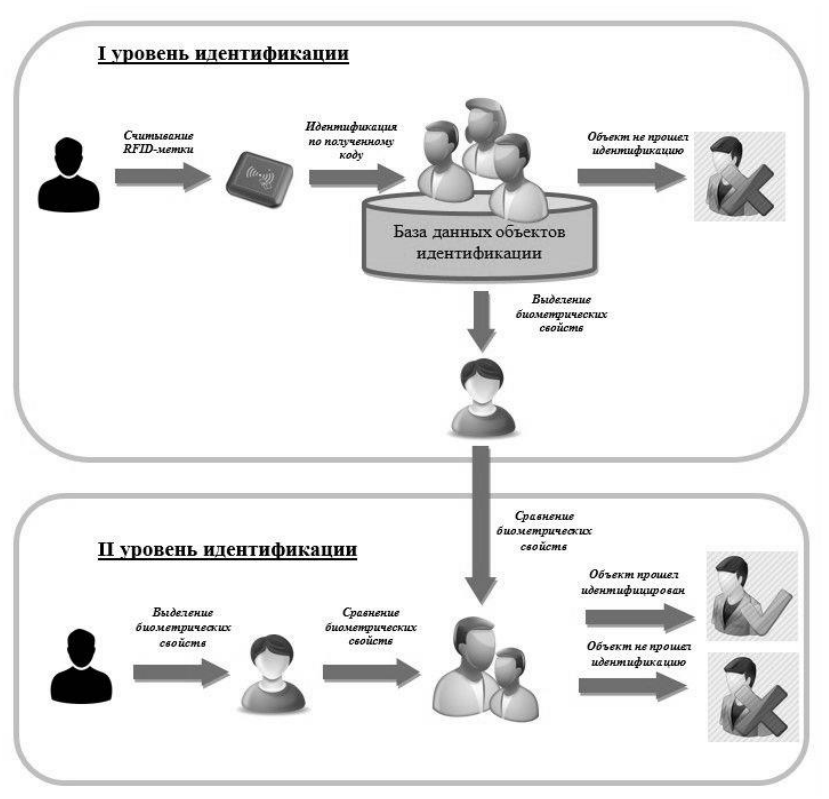

Рис.2. Схема многофакторной идентификации

При использовании данной гибридной технологии возможность подмены RFID-метки исключается, так как злоумышленник не сможет пройти второй уровень идентификации, в то же время скорость работы биометрической идентификации увеличится, так как объект идентификации будет сопоставляться не со всеми объект системы, а только с тем, который был идентифицирован при радиочастотном считывании [7].

## **Литература**

1. Ворона В.А., Тихонов В.А. Системы контроля и управления доступом. М. Москва, 2010;

2. Сабанов А.В. О технологиях идентификации и аутентификации. CONNECT. Мир связи,2006. №3. – С.4-8

3. Барабанова М.И., Кияев В.И. Информационные технологии: открытые системы, сети, безопасность в системах и сетях: Учебное пособие. - СПб.: Изд-во СПбГУЭФ, 2013. - 267 с.

4. Финкенцеллер К. RFID-технологии. Справочное пособие. М: Москва, 2010.

5. Современные биометрические методы идентификации //URL: http://www.intuit.ru/ (дата обращения: 08.11.2016)

6. 13. Обзор технологий идентификации и аутентификации //URL: [https:](https://ru.wikipedia.org/)  [http://www.infosecurity.ru/](https://ru.wikipedia.org/) (дата обращения: 10.11.2016)

7. 12. Зегжда Д.П., Ивашко A.M. Основы безопасности информационных систем. – М.: Горячая линия - Телеком, 2000. – 452 с.

Ярошенко А.И. *Научный руководитель: к.т.н., доцент А.Ю. Проскуряков Муромский институт (филиал) федерального государственного образовательного учреждения высшего образования «Владимирский государственный университет имени Александра Григорьевича и Николая Григорьевича Столетовых» 602264, г. Муром, Владимирская обл., ул. Орловская, 23 E-mail: artawower@protonmail.com*

## **Микро сервис для автоматизации генерации валидных email писем из документов Microsoft Word**

Электронная почта представляет собой технологию по пересылке и получению электронных сообщений между пользователями компьютерной сети. На сегодняшний день это один из популярнейших, и в тоже время, долговечных способов коммуникации в сети. Данный метод также широко используется различными компаниями для массовой коммуникации между сотрудниками организации. Однако постоянное создание электронных писем требует значительное время на стилизацию и оформление элементов.

Актуальность данной работы заключается в автоматизации процесса создания валидных электронных писем. Данная тема актуальна для крупных компаний занимающихся массовой рассылкой email писем. Однако на большинстве современных ресурсах (MailChimp, Sendulse, UniSender) предоставляющих такие услуги присутствует только визуальный редактор позволяющий генерировать html код с помощью JavaScript в браузере, заполняя его статическим контентом вручную. Данный микро сервис, в отличии от аналогов, позволяет обрабатывать большие объемы текста с помощью специального шаблонного языка [1, 2], переводя документы формата .docx, txt в корректный html код.

На рис. 1 представлена схема работы сервера при обработке полученных данных со стороны клиента.

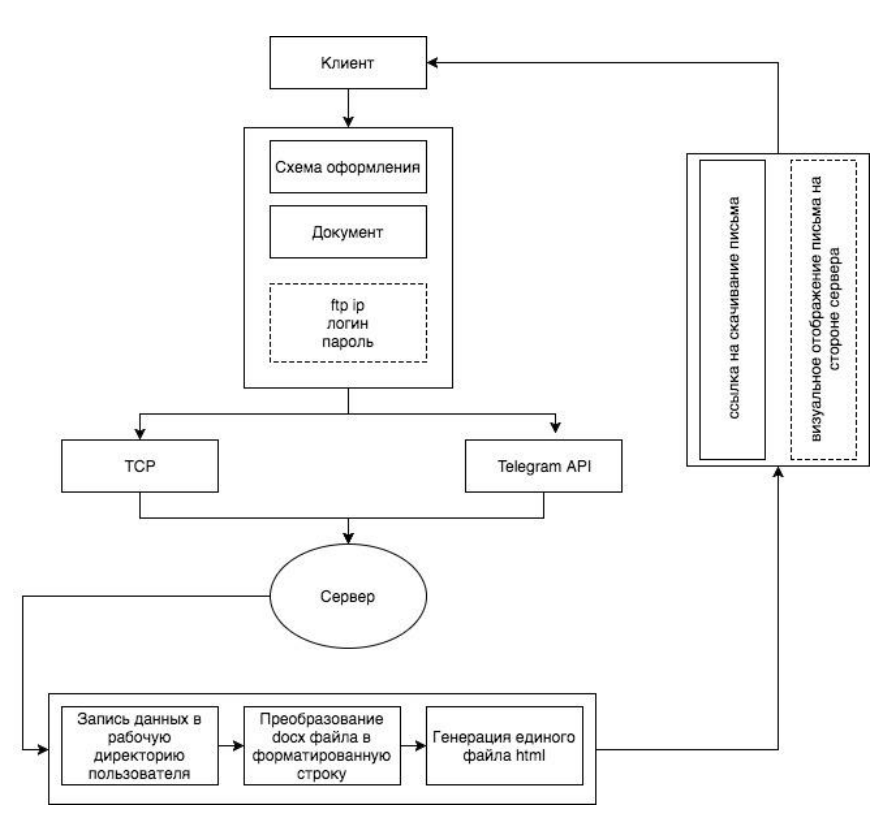

Рис. 1. Структура работы сервера по обработке полученных данных.

Как видно на рис. 1, принцип взаимодействия пользователя с программой может осуществляться двумя способами, через http сокет [3], либо через Telegram API.

Так как управление осуществляется с помощью встроенных функций, возможно использовать протокол передачи данных с помощью специального АРІ сервиса, напрямую отправляя запросы с других ресурсов, что делает систему мобильной и легко интегрируемой в уже существующие проекты.

Данные методы отправляют запрос на сервер с необходимым документом, а также с рядом необязательных аргументов [3], для последующего преобразования в html письмо с inline каскадной таблицей стилей. В ответ пользователь получит ссылку на загруженный файл на указанный в аргументах сервер, а в случае его отсутствия выведет в default режиме ссылку на загрузку файла.

Для хранения небольших данных пользователя, используется реляционная база данных SQLite. Данные пользователя собираются с использованием регистрационного ключа, который предоставляется при регистрации на его электронную почту. При входе в систему клиенту доступна возможность комбинировать доступные темы для стилизации с имеющимися на сервере документами, а также просматривать в режиме реального времени результат генерации.

К особенностям функционала данного приложения можно отнести ряд вспомогательных параметров и функций: автоматическая отправка данных на сервер в рабочую область, генерация html шаблона с использованием специального языка для форматирования на JavaScript, подгрузка изображений из файлов docx в отдельную папку.

По результатам проделанной работы представлено программное обеспечение в виде веб приложения для повышения производительности при рассылке электронных писем, а также для улучшения мобильности при смене frontend составляющей проекта. Кроме того, данная тема является актуальной для пользователей не знакомых с языком гипертекстовой разметки и правилами оформления таблиц каскадных стилей, позволяя клиенту предоставлять формальный набор правил и текстовое содержание письма.

На данный момент данная технология активно применяется при массовом оповещении клиентской базы в стартап проекте OldBriefcase [4]. При активной поддержке и разработке дополнительного функционала, данное программное обеспечение в значительной степени ускорило процесс кооперирование членов организации, при создании новых публикаций и редактировании уже имеющегося материала.

#### Литература

1. Лутц М. Изучаем Python, 4-е издание. - Пер. с англ. - СПб.: Символ-Плюс, 2011. - 1280  $\mathbf{c}.$ 

2. Хахаев И.А. Практикум по алгоритмизации и программированию на Python. - М.: Альт Линукс, 2010. — 126 с.

3. Мигель Гринберг Разработка веб-приложений с использованием Flask на языке Python. – МСК.:ДМК Пресс, 2014. – 272 с.

4. OldBriefcase. [Электронный ресурс] / инвестиционные идеи для сохранения сбережений с применением науки и современных компьютерных технологий, -М.: Справочноинформационный портал OldBriefcase, 2016. Режим доступа: https://old-briefcase.ru. - Загл. с экрана.